## Xem thông báo mời thầu

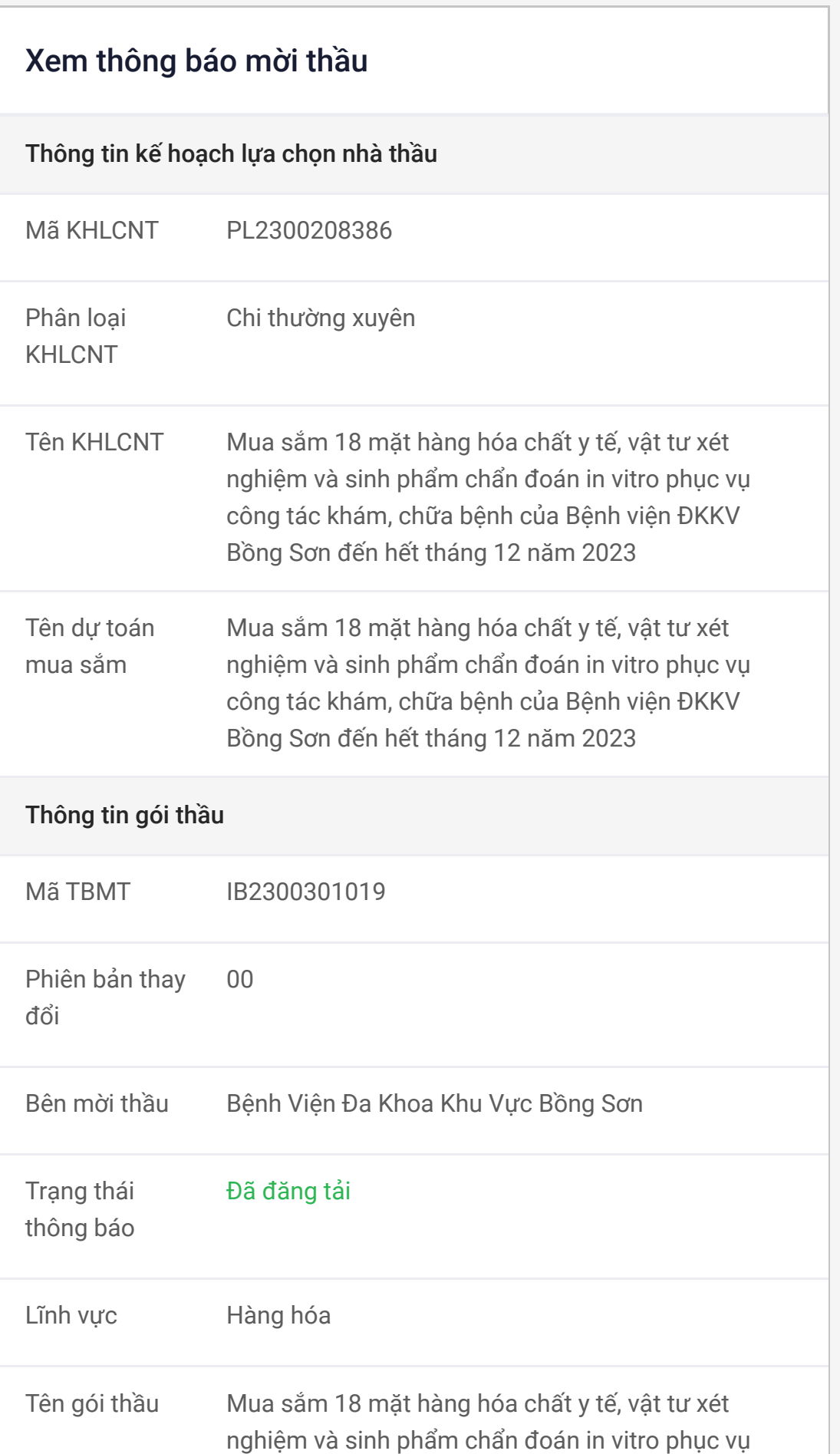

**IDNES** 

Quay lạ<sup>i</sup> Phiên bản 00 / 00 Xóa Trung tâm hỗ trợ người dùng hệ thống eGP Website: [idnes.com.vn](http://idnes.com.vn/)

công tác khám, chữa bệnh của Bệnh viện ĐKKV Bồng Sơn đến hết tháng 12 năm 2023

Chi tiết nguồn vốn Sử dụng nguồn quỹ Bảo hiểm y tế, nguồn thu từ dịch vụ khám bệnh, chữa bệnh và các nguồn thu hợp pháp khác của Bệnh viện Đa khoa khu vực Bồng Sơn

Loại hợp đồng Trọn gói

chọn nhà thầu

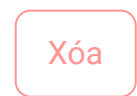

Hình thức lựa Chào hàng cạnh tranh

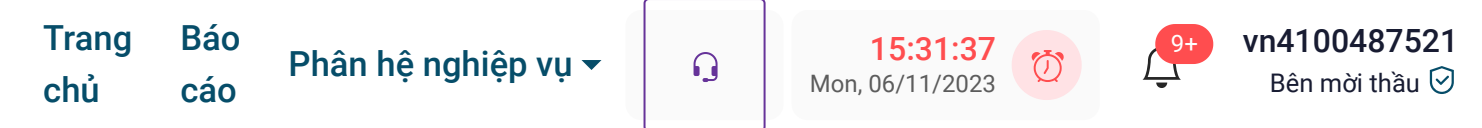

## [Trang ch](https://muasamcong.mpi.gov.vn/egp/contractorfe/)ủ / Chuẩn bị, tổ chức lựa chọ[n nhà th](https://muasamcong.mpi.gov.vn/egp/contractorfe/bid-invitations)ầu

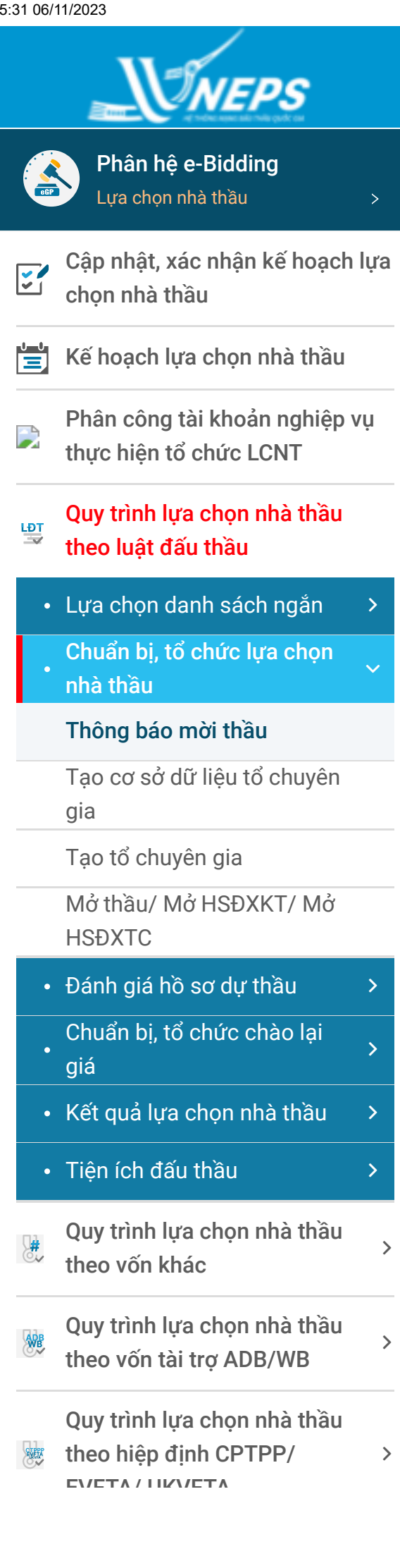

Thông báo mời thầu | eBidding

15:31 06/11/2023 Thông báo mời thầu | eBidding

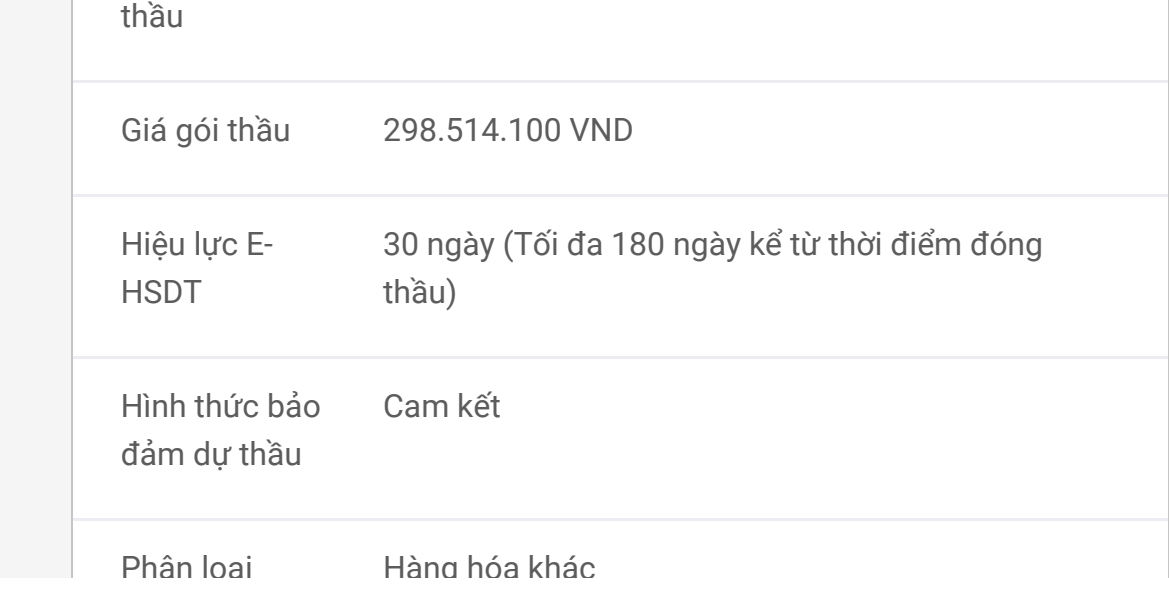

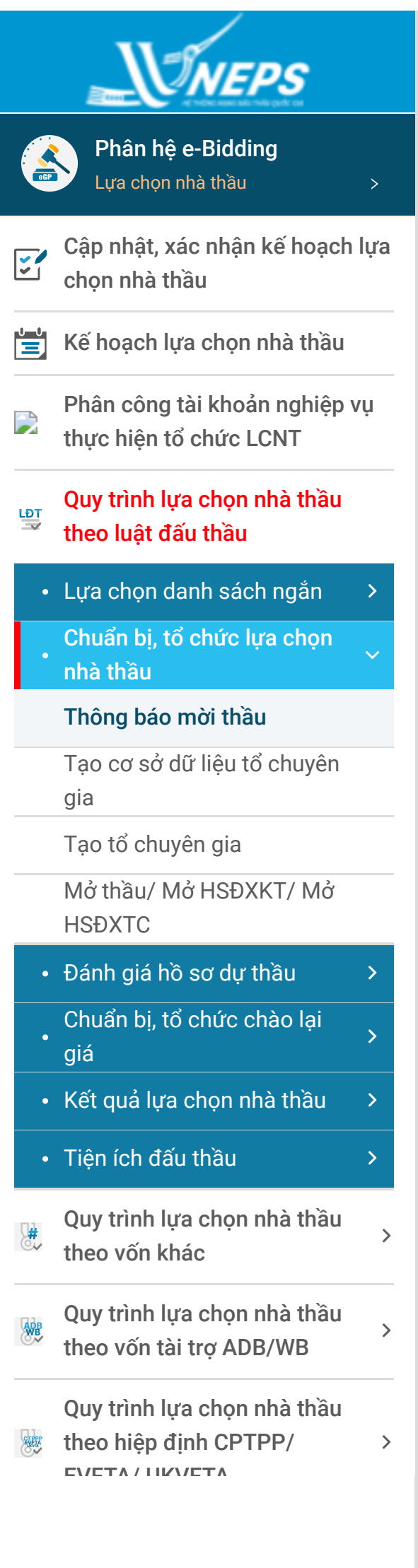

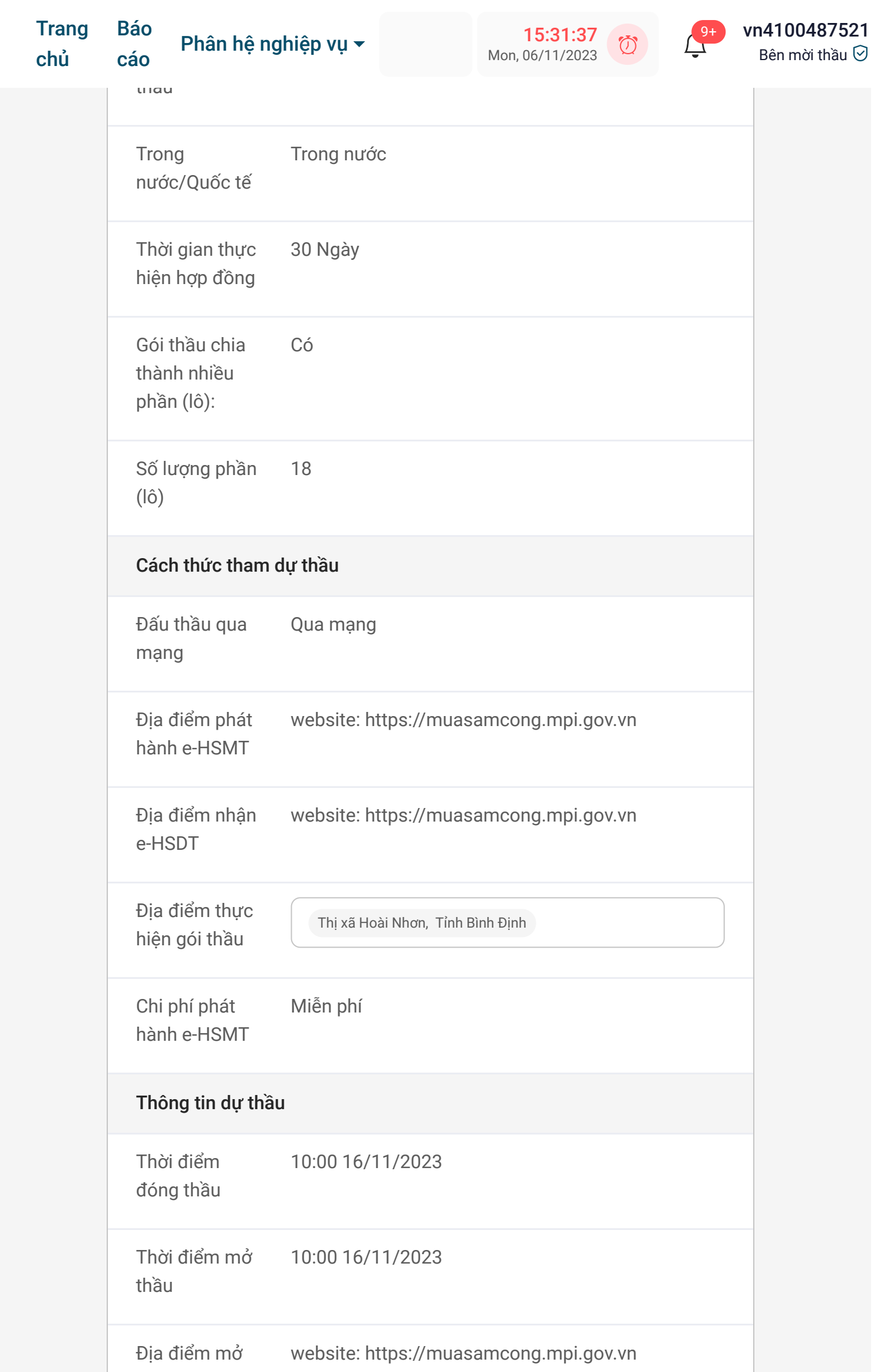

**IDNES** 

Trung tâm hỗ trợ người dùng hệ thống eGP Website: [idnes.com.vn](http://idnes.com.vn/)

https://muasamcong.mpi.gov.vn/egp/contractorfe/bid-invitations/view-detail/572507cb-9c9b-4862-b310-c310c7050013?type=TBMT&isInternet=1&step=4 3/3

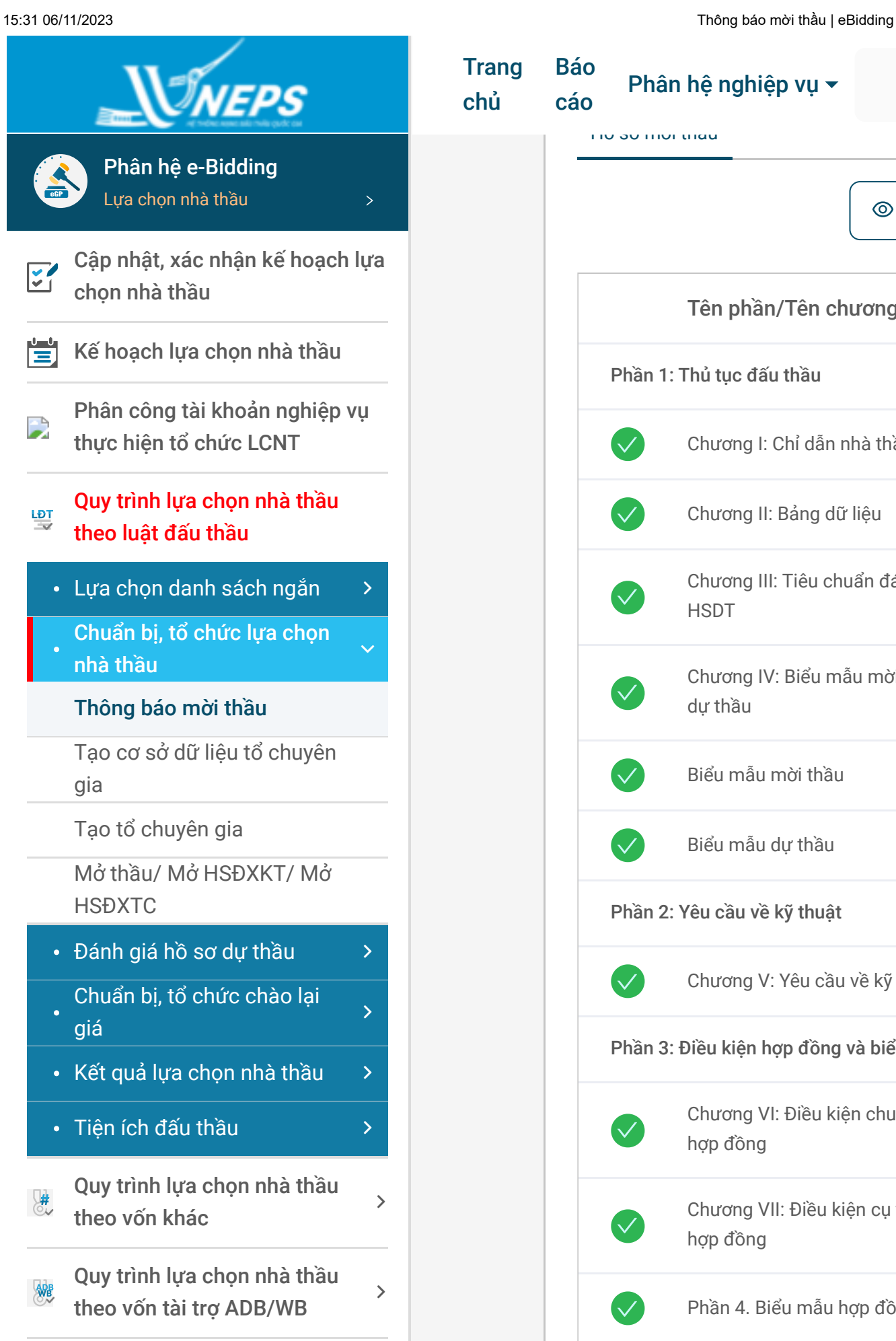

Quy trình lựa chọn nhà thầu theo hiệp định CPTPP/ EVETA/IKVETA

 $\,$ 

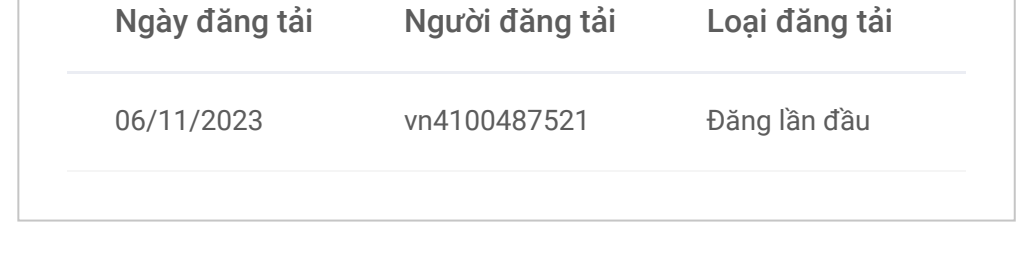

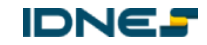

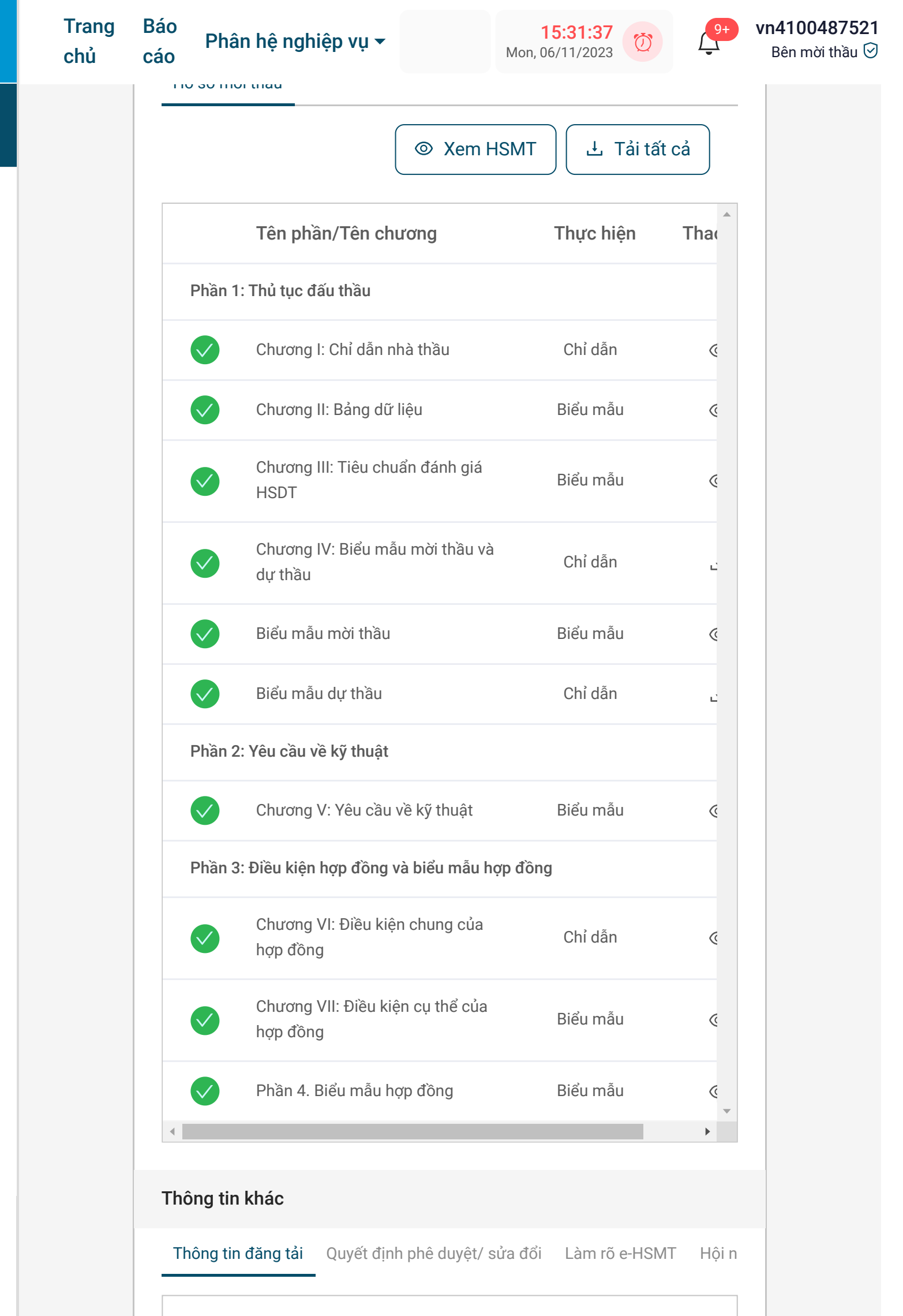

Trung tâm hỗ trợ người dùng hệ thống eGP Website: [idnes.com.vn](http://idnes.com.vn/)